## **Step5/7-Programmiersystem PG-2000**

Installationshinweis:

Laden Sie Ihre Lizenzdatei über den in Ihrer persönlichen Lizenz-EMail genannten Link. Das Passwort zum Extrahieren entnehmen Sie bitte ebenfalls dieser EMail.

Diese Datei kopieren Sie anschließend in den Ordner der installierten PG-2000-Software (Demoversion).

Nach Neustart der Software ist Ihre Lizenz aktiv.

Unter der Web-Adresse https://www.process-informatik.de stehen produktspezifische Dokumentationen oder Software-Treiber/-Tools zum Download bereit. Bei Fragen oder Anregungen zum Produkt wenden Sie sich bitte an uns.

> Process-Informatik Entwicklungsgesellschaft mbH Im Gewerbegebiet 1 DE-73116 Wäschenbeuren +49 (0) 7172-92666-0

> > info@process-informatik.de https://www.process-informatik.de

## **Menübaum Webseite: QR-Code Webseite:**

+ Produkte / Doku / Downloads + PG-2000 H1-Option

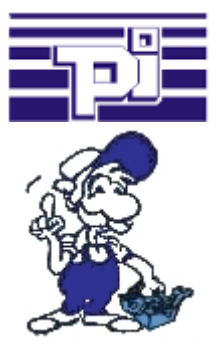

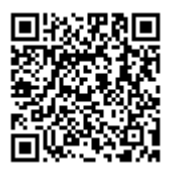

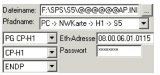

Bitte vergewissern Sie sich vor Einsatz des Produktes, dass Sie aktuelle Treiber verwenden.

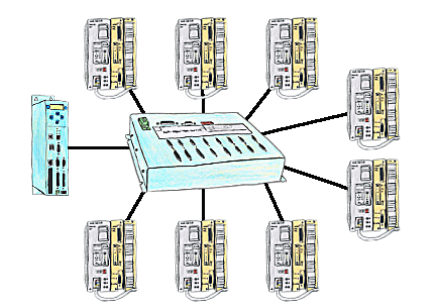

Sie haben mehrere SPS-Steuerungen die Sie zentral an einem Punkt fernwarten müssen? Kein Problem, Sie schließen an diesem zentralen Punkt Ihre Steuerungen am KOR/MUX-Tele-Switch an, verbinden diesen mit dem TP-II und nach Connect können Sie dann über die Pfadanwahl Ihrer Step5-Software ONLINE gehen. Selbstverständlich ist der KOR/MUX-Tele-Switch kaskadierbar, so dass Sie alle möglichen 30 Teilnehmer anschließen können.

## S7-CP-Ersatz (ohne LAN-CP auf die SPS)

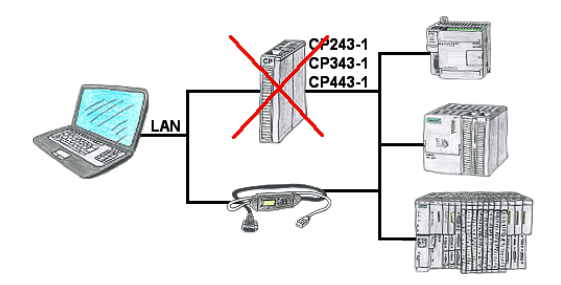

Sie haben eine S7-SPS-Steuerung ohne CP243-1, CP343-1 oder CP443-1 und möchten sich per LAN anbinden? Dann stecken Sie das S7-LAN bzw. MPI-LAN-Kabel auf die SPS-Steuerung und Ihr Zugriff per RFC1006 ist einsatzbereit.

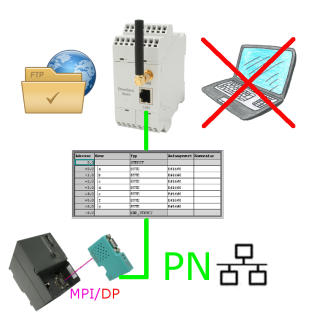

S7-SPS getriggerte DB-Sicherung/-Wiederherstellung ohne zusätzlichen PC über MPI/Profibus auf FTP-Server

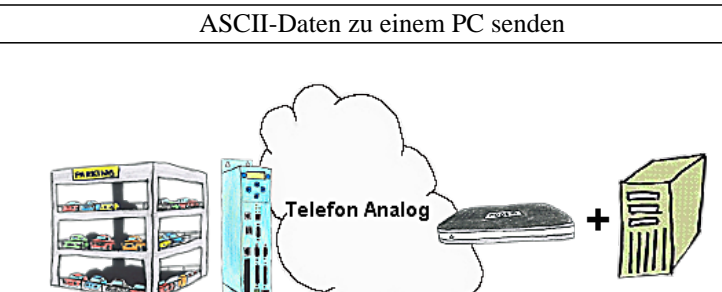

Ihr Parkhaus bzw. die Steuerung sendet Ihnen die Belegung / Auslastung auf einen PC mit Modem, so dass Sie die Daten zur Weiterverarbeitung verwenden können.

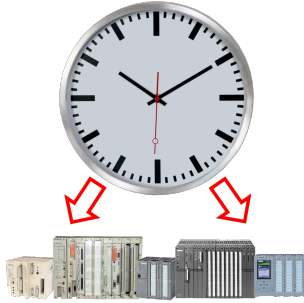

Exakte Uhrzeit in der Anlage/Steuerung zum Beispiel zur Produktions-Dokumentation benötigt? Oder Sommer-/Winterzeit-Umschaltung, noch ist dieses Schlagwort jedem ein Begriff. Immer im März und Oktober die Problematik der Zeitumstellung an den SPSen Ihrer Anlage(n). S5/S7-TimeServer empfängt die Uhrzeit über GPS-Daten und setzt diese dann direkt in den S7-Steuerungen (wo es möglich ist) oder in allen Steuerungen in einen festgelegten Datenbaustein. So können dann diese Steuerungen sich daraus die Uhrzeit/Datum holen und verarbeiten. Gleichzeitig kann S5/S7-TimeServer auch als NTP-Server in Ihrem Netzwerk arbeiten.

Fernwartung einer Siemens-S5-Steuerung mit Firewall

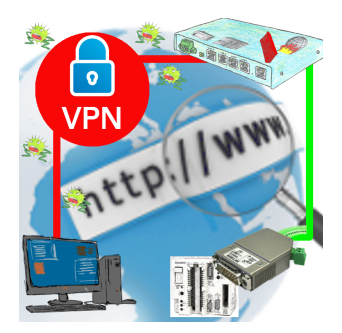

Fernwartung einer Siemens-S5-Steuerung mit S5-LAN++ an PG-Schnittstelle über gesicherten VPN-Tunnel und skalierbarer Firewall